## **Backlog Courrier - Fonctionnalité #27289**

# **Créer et modifier un document chiffré avec l'édition Onlyoffice**

27/11/2023 16:31 - Jean-Laurent DUZANT

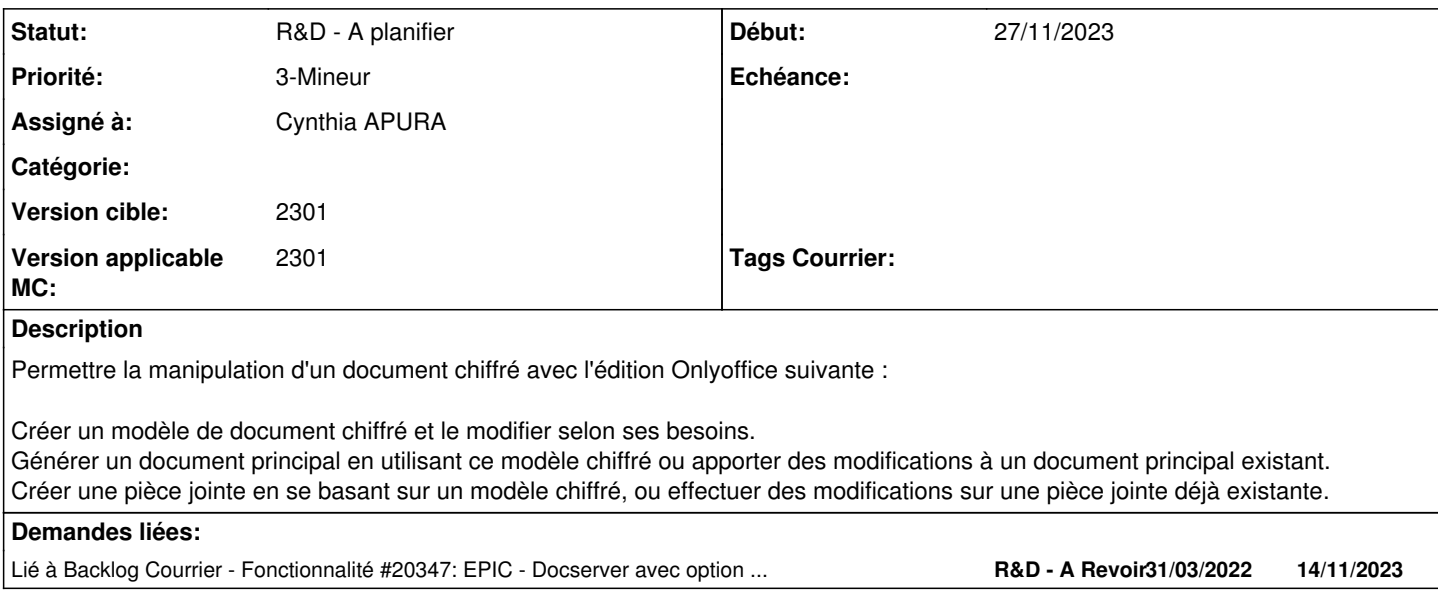

#### **Historique**

### **#1 - 27/11/2023 16:31 - Jean-Laurent DUZANT**

*- Lié à Fonctionnalité #20347: EPIC - Docserver avec option de chiffrement à la création ajouté*

## **#2 - 28/11/2023 17:24 - Cynthia APURA**

*- Statut changé de A traiter à R&D - A planifier*

### **#3 - 03/01/2024 11:56 - Emmanuel DILLARD**

*- Priorité changé de 1-Majeur à 3-Mineur*